## Lecture Notes in Economics and Mathematical Systems

Managing Editors: M. Beckmann and W. Krelle

## 308

Joachim R. Daduna Anthony Wren (Eds.)

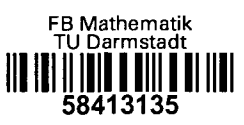

## Computer-Aided Transit Scheduling

Proceedings of the Fourth International Workshop on Computer-Aided Scheduling of Public Transport

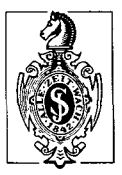

Fachbereich Mathematik Technische Hochschule Darmstadt Blbliothek

Inv.-Nr.  $\mathcal{B}$  21787

Springer-Verlag

Berlin Heidelberg New York London Paris Tokyo

## Table of Contents

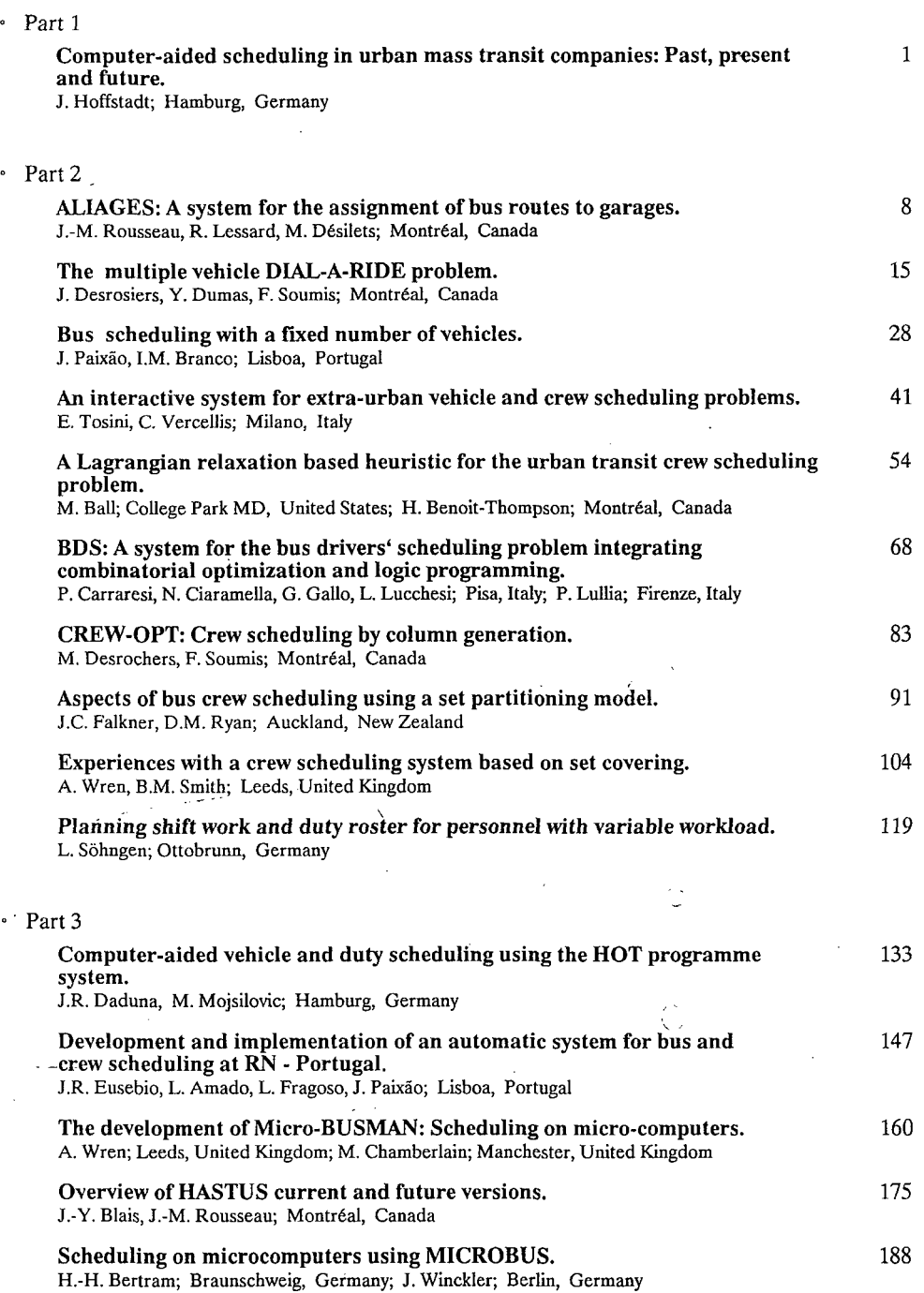

 $\epsilon$ 

Ń,

 $\ddot{\phantom{0}}$ 

 $\Delta \sim 10^{-11}$  .

 $\frac{1}{2}$ 

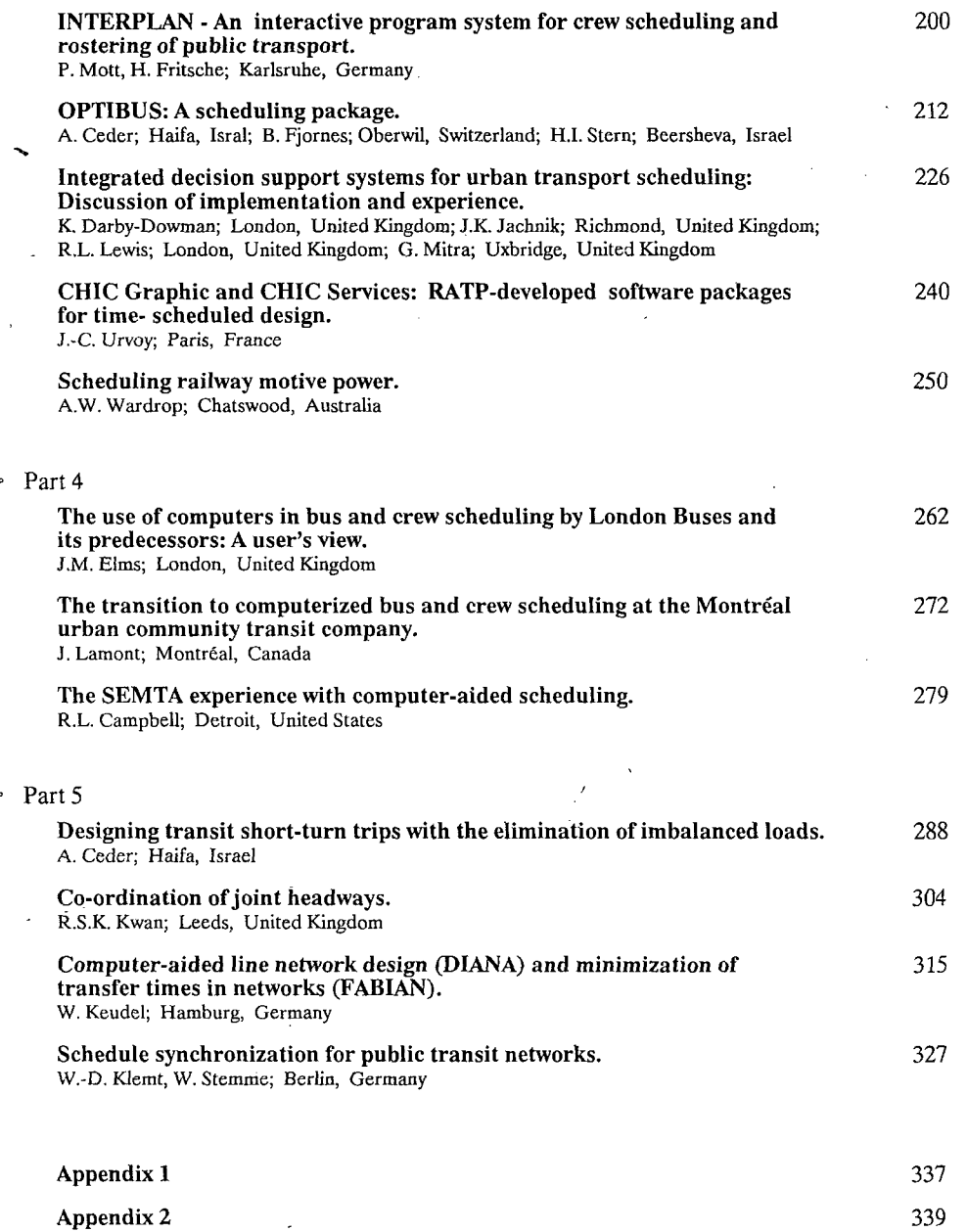

á

VIII